# Welcome to intuit -ViewMyPaycheck! (Employee to Keep)

Great news! You can now view your pay stubs online – anytime, anywhere.

ViewMyPaycheck (paychecks.intuit.com) is an online web site created by Intuit that lets you view your pay stubs and other payroll info.

#### Don't have a computer? Don't worry!

You can also access ViewMyPaycheck

from your mobile device.

Here's some info to help you get started with ViewMyPaycheck.

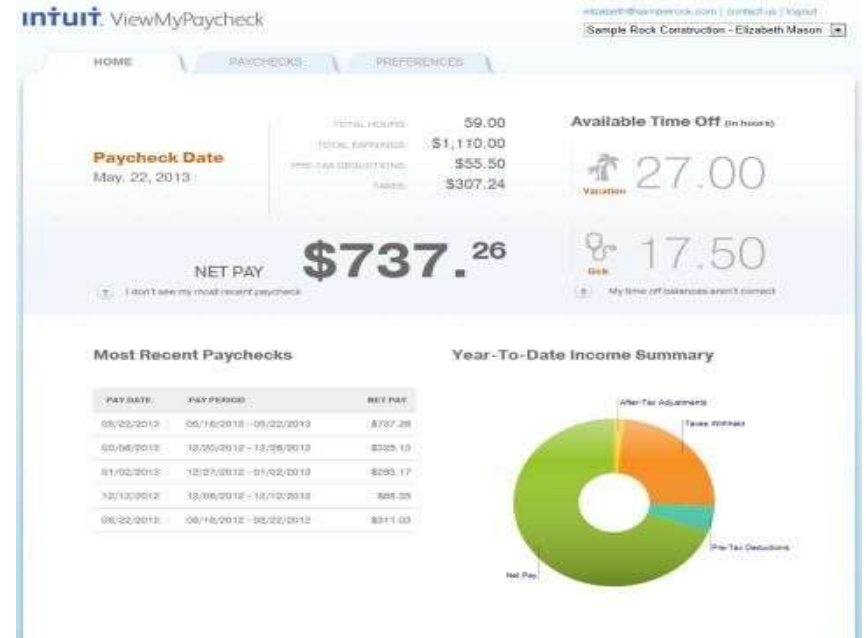

## Get Started

To access ViewMyPaycheck, you'll need:

• **An Intuit account.** You may

• already have one if you use Intuit products like TurboTax or Quicken. If you don't have one, one will be created for you when you sign up.

• Your Social Security number (SSN) and the net pay (your take home pay) from your last paycheck. Be sure to have that handy – ViewMyPaycheck needs it to verify you are who you say you are!

Then, do this:

1. Open a web browser and go to paychecks.intuit.com

2. Click Sign Up.

3. Enter your email address.

If you get a message that says You already have an Intuit account associated with this user ID then click the Sign In link and sign in to your existing Intuit account and skip to step 7.

4. Create and confirm a password you'll use when you sign in to ViewMyPaycheck.

5. Pick a security question. You may need this later if you forget your user ID and password.

6. Click Sign Up.

7. Enter your SSN and the net pay from your last paycheck.

Your net pay is the amount of your paycheck after all of the taxes and other deductions have been taken out.

8. Click All Done!

### Next Steps

When you sign in, explore a bit. Here are a few highlights.

**Intuit** ViewMyPaycheck ViewMyPaycheck itemizes 1 Sample Rock Construction - Elizabeth Mason your current and year-to-date PAYCHIDDIST SPEETERENCES 3 earnings and deductions so you  $\overline{2}$ 3) Hens problem provid A POR always know your paycheck was 0101/2013 WAY PERSON: New 16 / May 22, 2012 calculated and where your money 12/31/2013  $\Box$ May 22, 1010 Sanger Rock Curacy prior<br>2050 Gavey Ave<br>6ldg 21<br>Wountain View, CA: 94043 is going. \$737.26 **Barro Flizabeth Mason**  $\overline{2}$ \$737.26 Need a printed copy of your Departed into Ohecking # - 4709 \$737.26 pay stub? No problem. Click \$325.13 Save As **OTYR RATE CURRENT** maconnais \$293.17 **LARNING** MEMO PDF to save a PDF copy of it to **Regular Pay**  $^{40.02}_{310.00}$ sion do 81.150.00 May 27th is a Marketin Day Hot **Quartima Pay**  $200 - 1500$ \$90.00 \$105.00 your computer and then print it (8) Tringt seeing at my - TIME OFF BALANCER IN NHE 100 0 320.00 820.00 \$40.00 Double Crest 3 **Tick Fay** sin co ziono atlant 27.00<br>Sisk 17.50 for your records. 100.00 Vacation Pay 880 0 810 CC 680.00 \$500.00 \$500.00 Bonus **IR BIFORMATION** 1 Total till, 00 Nours \$1,110.00 \$1,955.00 If you want to be notified any time a TAXES & DEDUCTIONS **CURRENT** new pay stub is uploaded suas Pada si muume<br>Tax \$198.00 \$254.70 to ViewMyPaycheck, go to Sona Sacurio **BBBBT** 8/21/25  $1.410$ 329.25 **Uncicare** Preferences and click the Send  $143.22$ <br> $151.10$ CA Income Tax 847.88 CA State Disapple 310.55 me an email when new pay Total 8307.24 \$471.00 stubs are available checkbox. HILL-WO  $107.73$ kty all be **inste** Trital  $807.76$ **855.50** APTER TAX \$10.00  $83000$ **Buch** Tutat \$10.00 \$30.00 **NET PAY** \$737.26 **BE SKS OF** 

#### Need Help?

If you have questions about using ViewMyPaycheck, click the question mark icons (?) available on the ViewMyPaycheck web site. Call – 1-800-4INTUIT.

Save As POE  $\frac{1}{N}$ . There are massing or insurregi demand my peycholic. However,

If you have questions about your paycheck, including how it's calculated, what shows up on the pay stubs, or when the money is deposited in your bank account (if you have Direct Deposit), please contact your employer.